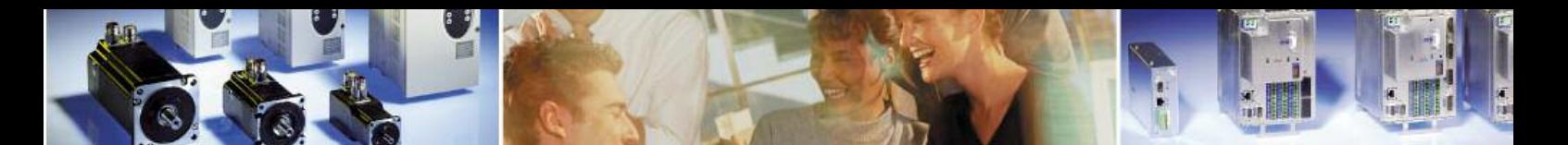

# **Twido and LEXIUM05/CPD17 via Pulse-Direction-Interface**

Control of Speed and Position without using a Field bus

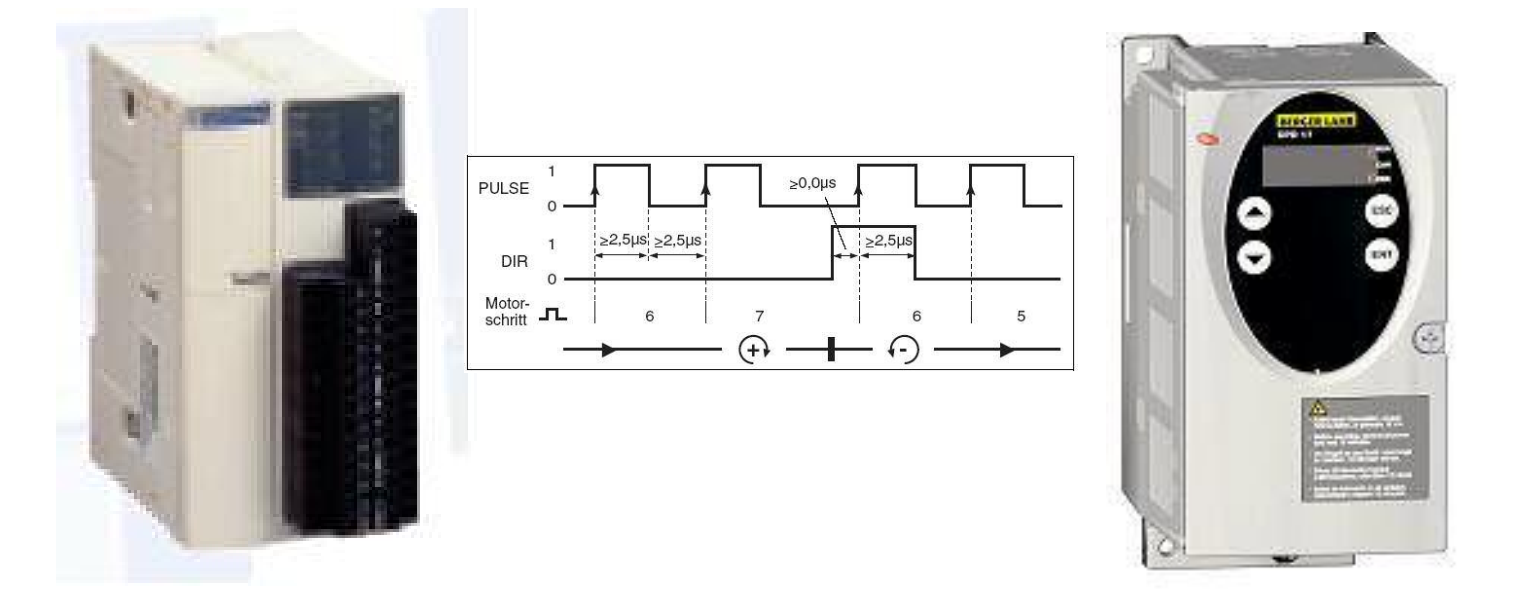

This document describes how to build a small position module using a TWIDO PLC and LEXIUM05/CPD17 drive including the wiring and a program example.

Designed 07.06.2005 by

Patrick Friedmann **Berger Lahr GmbH** *Customer Support Center - Technical Support* Gewerbestraße 9 D-77749 Hohberg-Niederschopfheim. Tel.: +49 7808 / 943-235 Fax: +49 7808 / 946-58 235 E-Mail: mailto:patrick.friedmann@berger-lahr.com

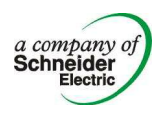

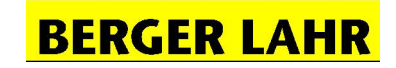

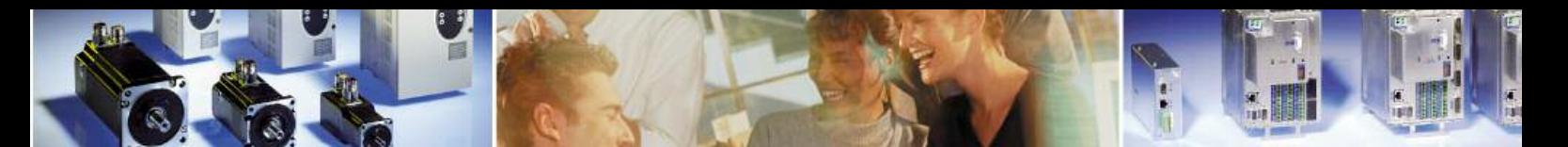

#### **Typical Application: Pusher on a conveyor**

A pusher moves material on a conveyor. The positions are defined with limit switches. The PLC stops the movement when the Pusher reaches the limit switches.

- Positions can only be adjusted by moving the limit switches
- Speed control with using a frequency inverter: Speed is only changeable between fixed values or continuous with additional hardware (analogue PLC outputs)
- Speed control without using a frequency inverter is not possible (exception: pole-changing motor)
- Complex hardware installations

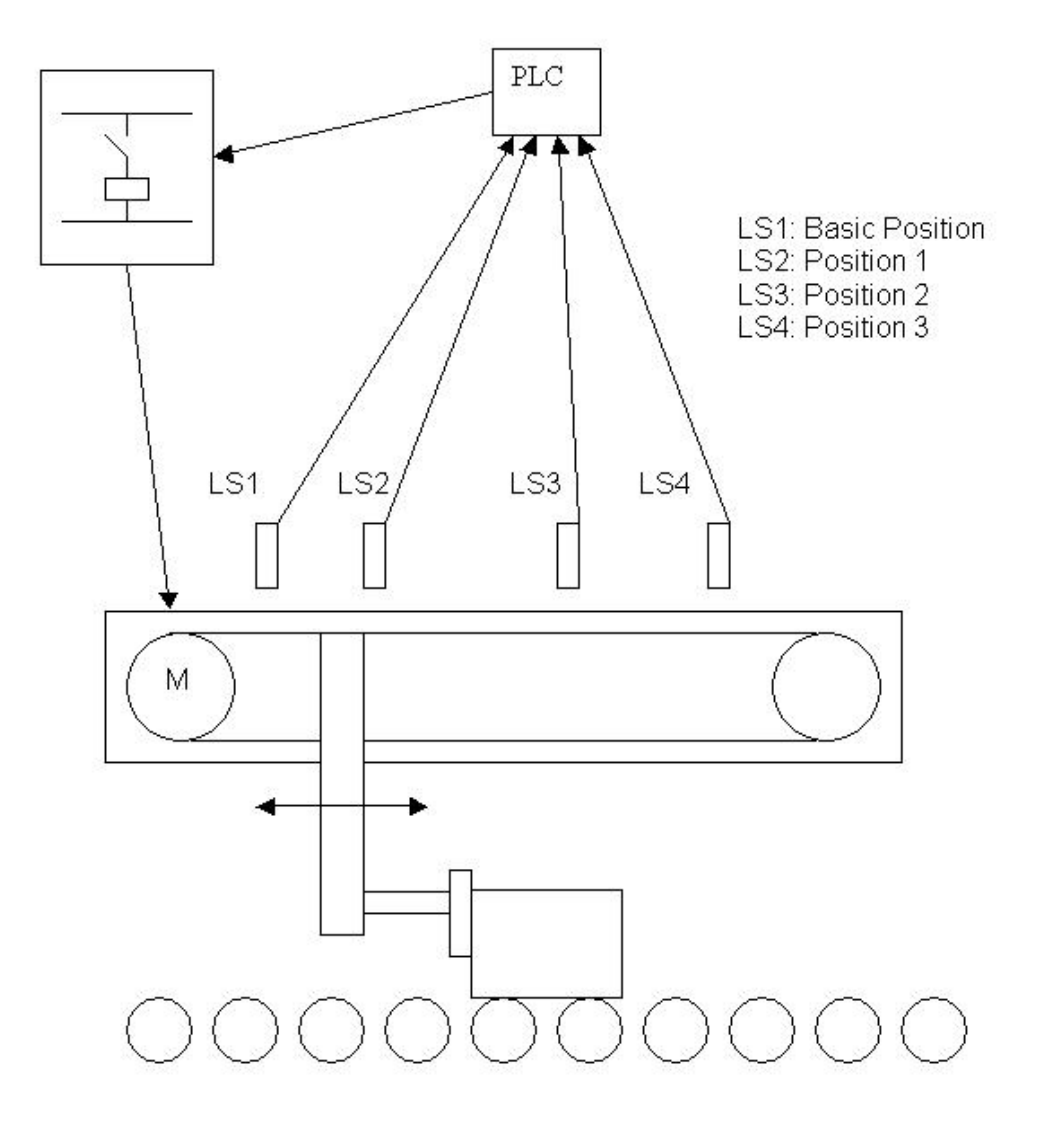

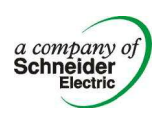

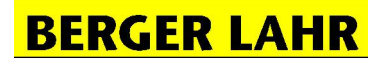

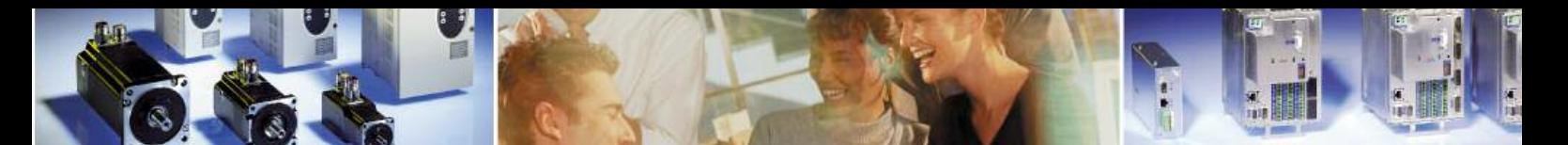

#### **Solution with TWIDO, USIC and LEXIUM05/CPD 17**

LEXIUM05/CPD17 is a small drive with a high performance. It can be used as an "electronic gear" via the pulse/direction interface. One pulse at the interface moves the motor one increment.

TWIDO is a small PLC with fast transistor outputs. Its configuration tool provides a standard function block that generates a sequence of pulses.

USIC converts the PLC output signals to a pulse/direction signal.

- Positions can be adjusted in the PLC program (optional with HMI)
- Speed control on the drive, set values from the PLC (optional with HMI)
- **No field bus needed!**

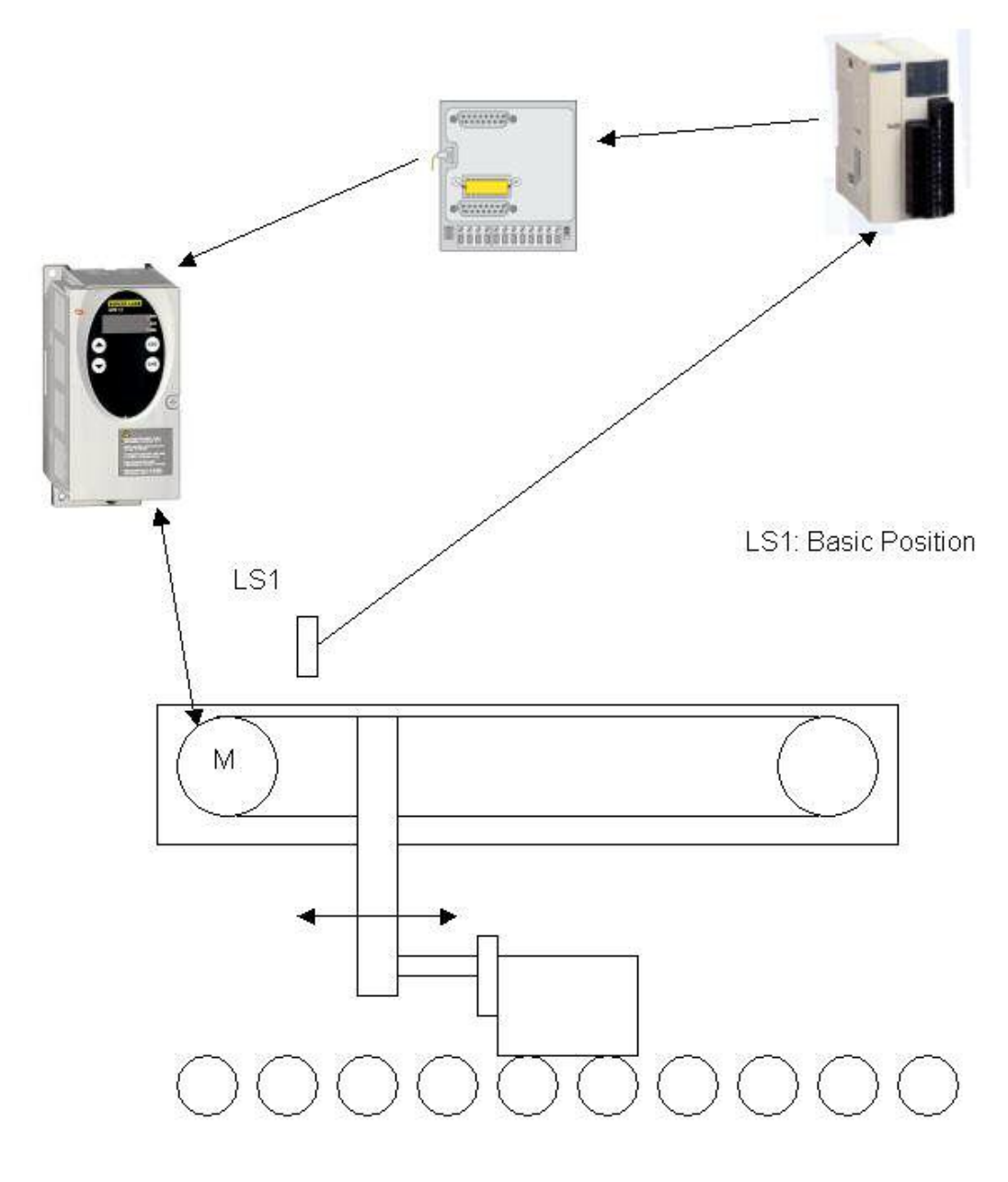

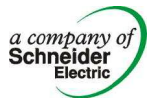

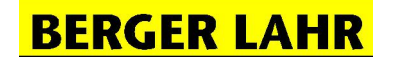

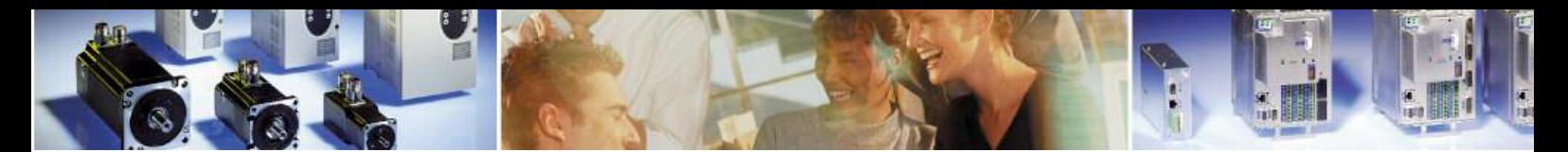

### **Components**

# **TWIDO Modular TWDLMDA20RT**

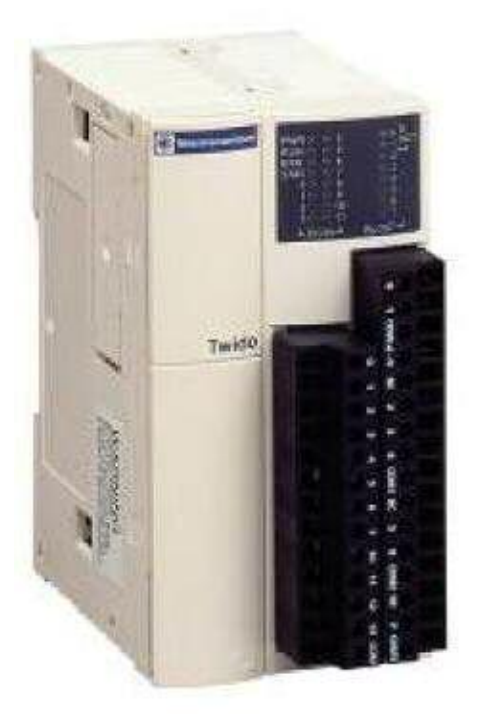

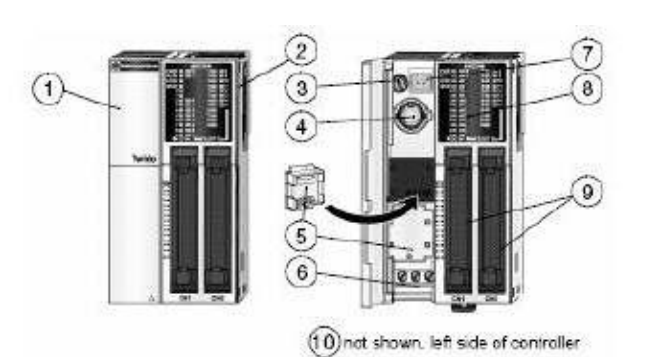

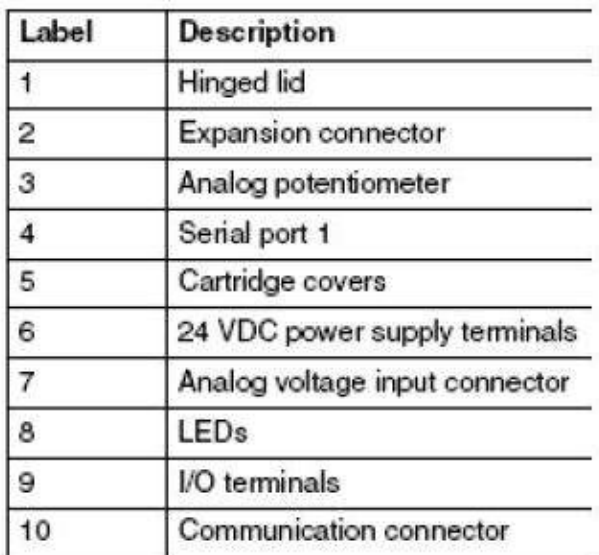

16 Digital Inputs Sink/Source 8 Digital Outputs (6 Relays and 2 Transistor source) Expandable with 7 additional modules

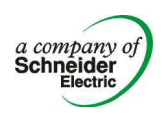

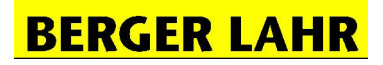

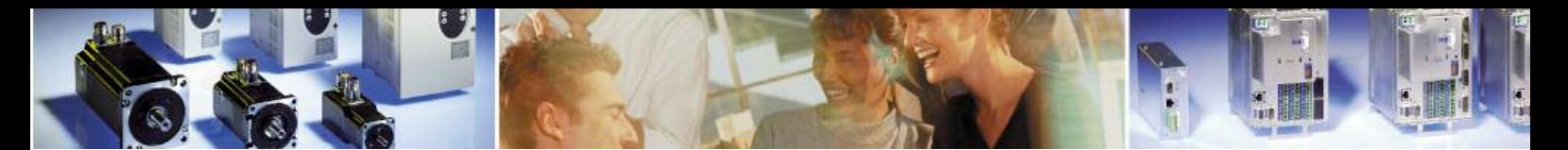

**USIC (Universal Signal Interface Converter) GEA3EC001** 

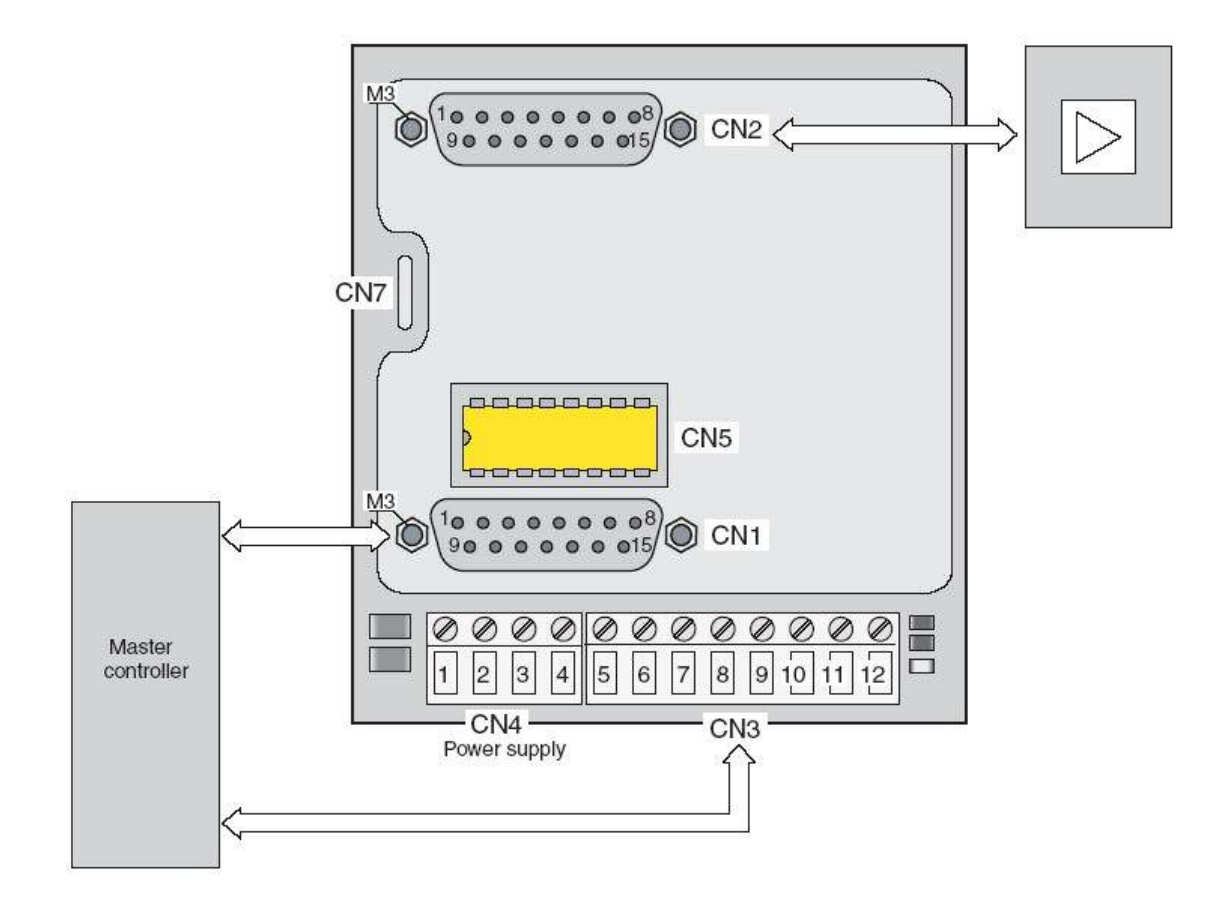

The USIC (Universal Signal Interface Converter) is an interface adapter, which is used as a universal adapter for a pulse/direction interface to a PLC.

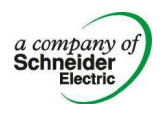

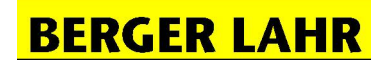

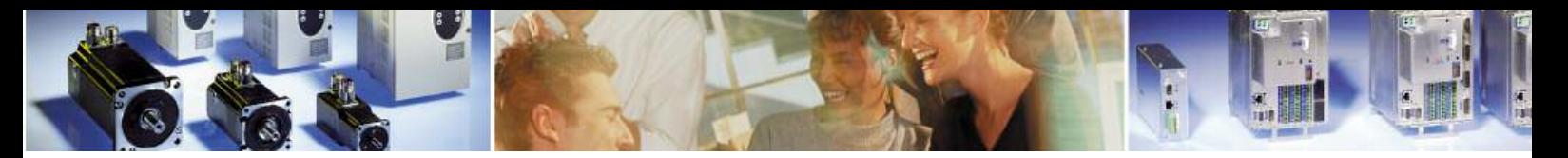

# **LEXIUM05/CPD17 Drive**

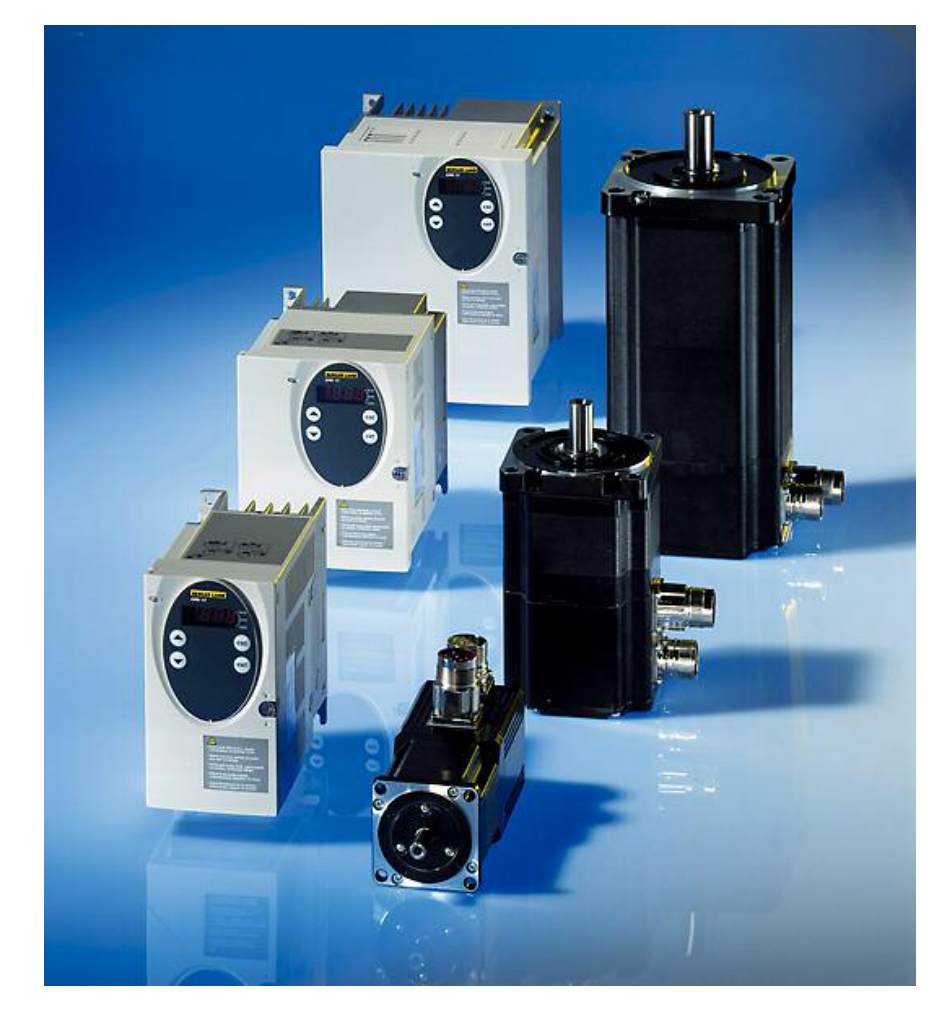

A universal drive with:

- Auto tuning on board, manual optimisation of the control loop with PS 2
- +/- 10V analogue signal interface
- Pulse/direction and A/B signal interface
- Field bus interface CANopen DS402 and ModBus RTU, optional (in the future): Profibus DP
- Safety stop integrated in the drive
- 4 sizes
- Standard motors & drives combination are defined

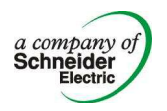

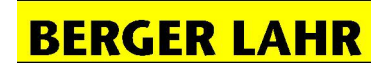

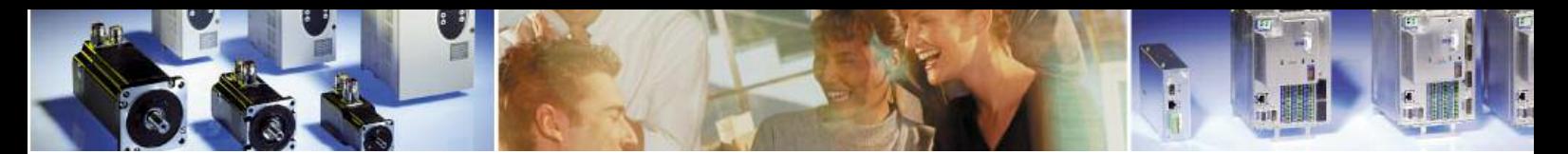

# **Wiring**

TWIDO

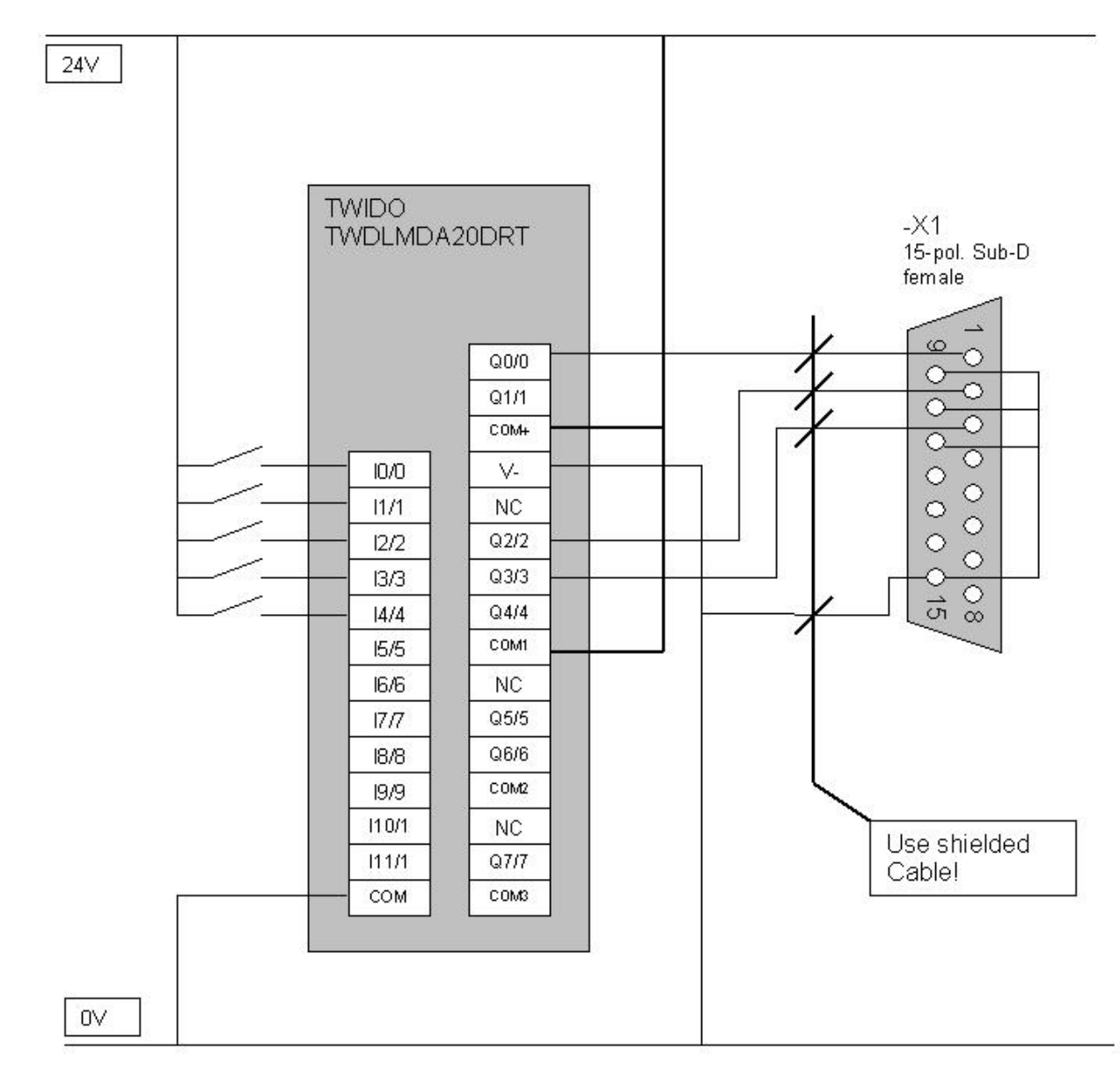

- I0 Run CPU Q0 Pulses
- I1 Step mode/ continuous mode Q2 Direction
	-
- I3 Enable
- I4 Direction
- 
- 
- I2 Start Q3 Enable

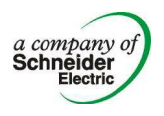

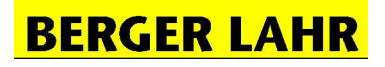

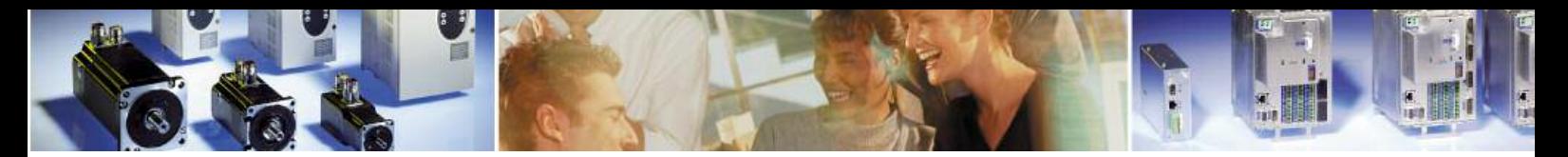

USIC

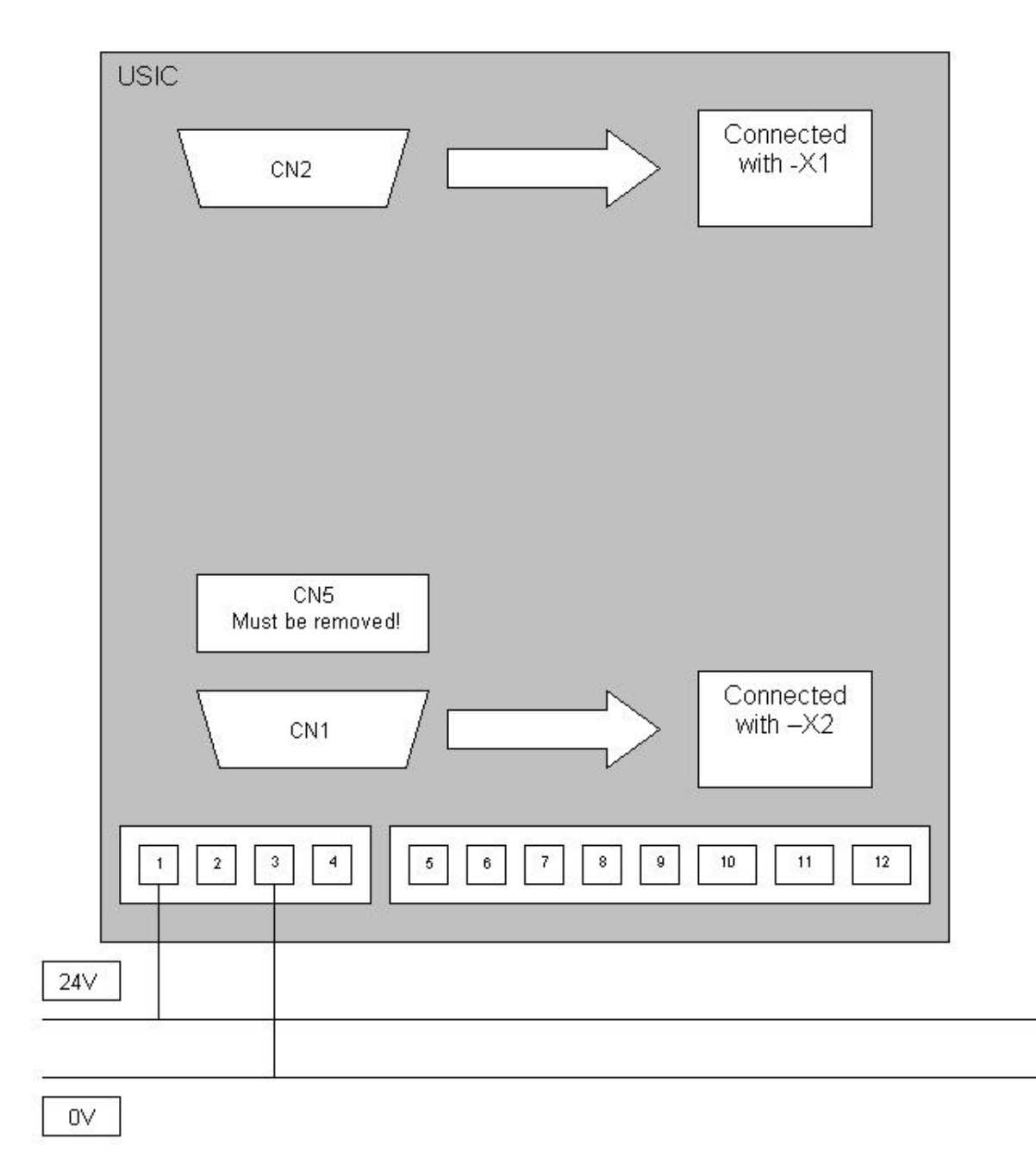

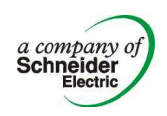

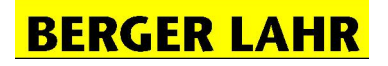

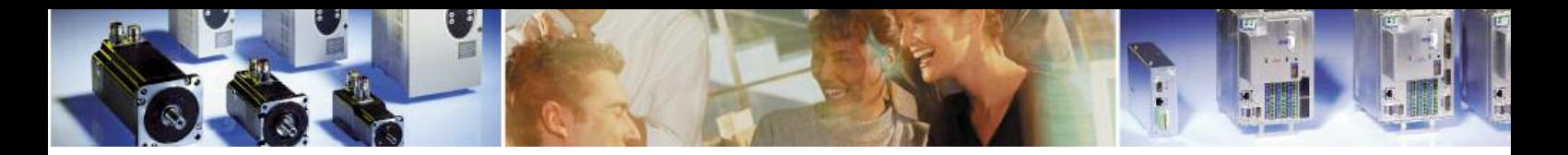

#### Connection cable between USIC and LEXIUM05/CPD17

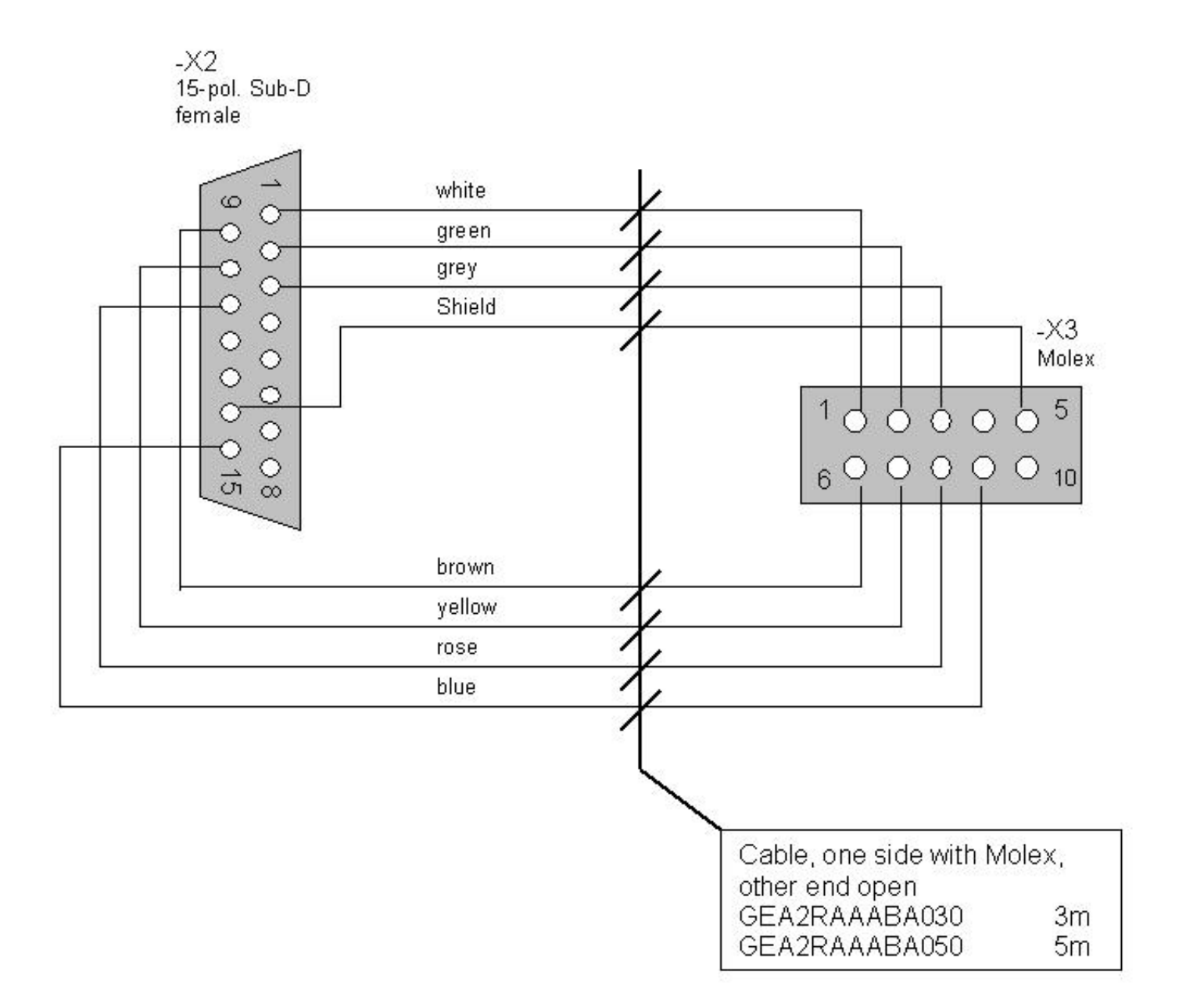

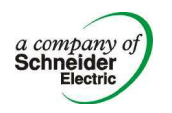

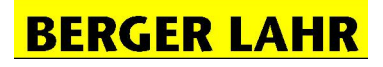

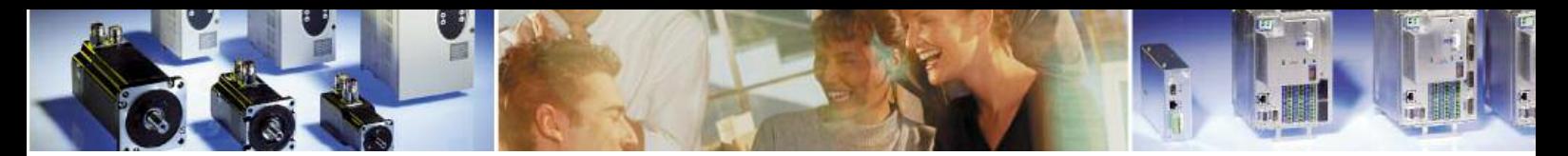

# LEXIUM05/CPD17

#### **Overview**

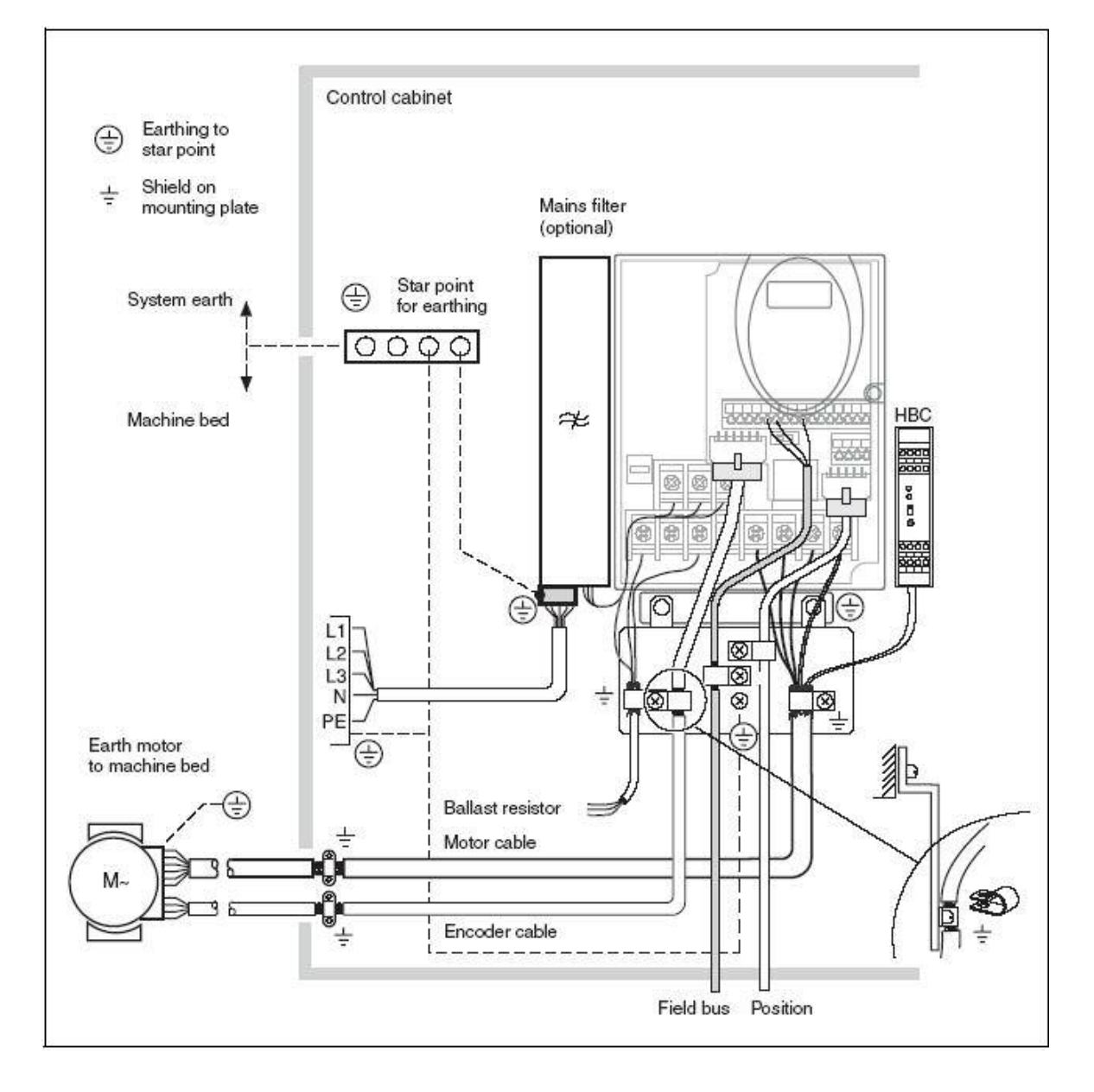

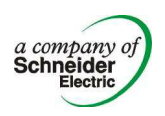

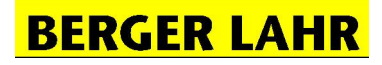

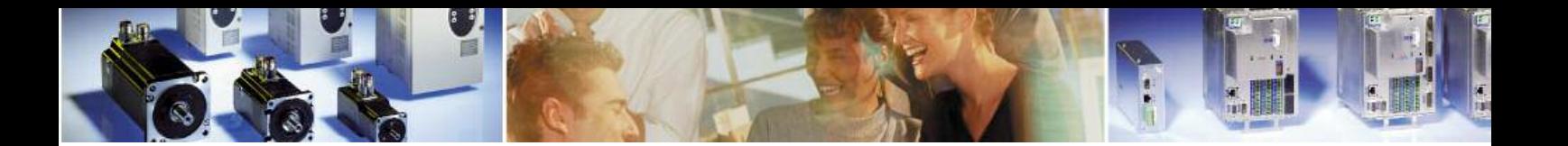

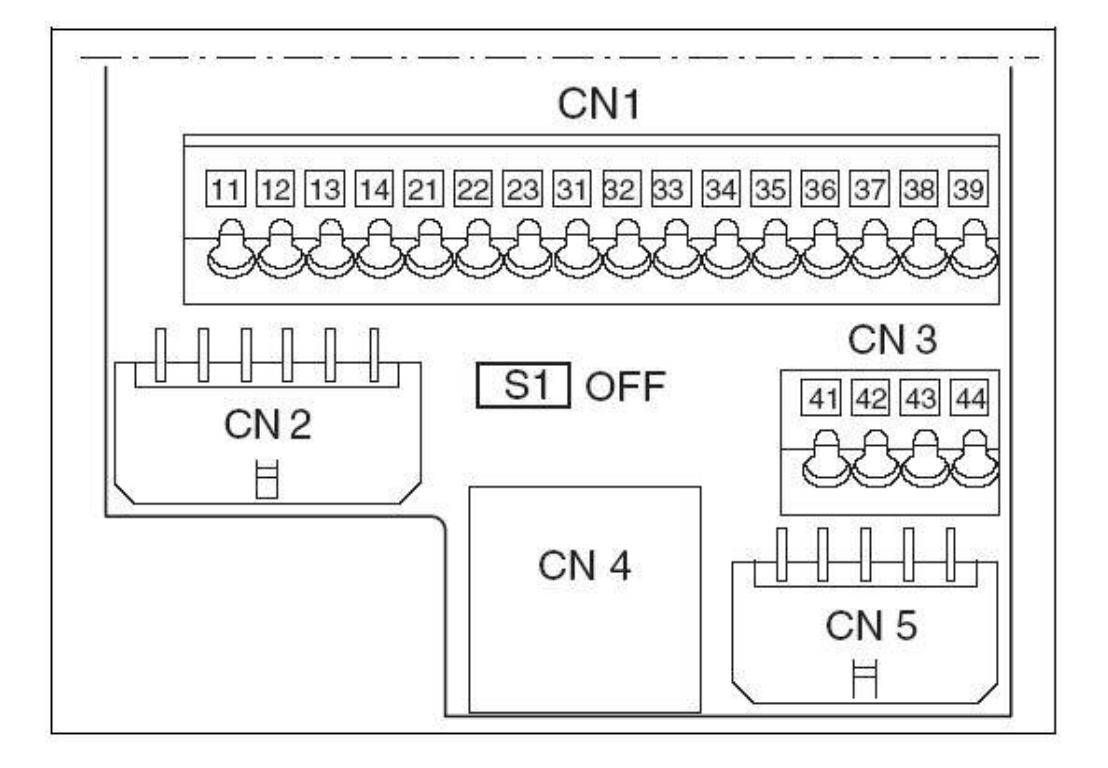

- CN1 Pin 11-14 Analogue Inputs here not used CN1 Pin 21-23 Can Open here not used CN1 Pin 31 Output "No Fault" **CN1 CN1 CN1 Pin 31** Pin 32 Output for HBC holding break controller optional Pin 33 not used
	- Pin 34 Input Reset **Department Control** continued by the continued optional
	- Pin 35 Input Enable here not used
	- Pin 36 Input /Halt (Function Stop) must be connected
	- Pin 37 Input /Safe Disable A (Emergency Stop) must be connected
	- Pin 38 Input /Safe Disable B (Emergency Stop) must be connected
	- Pin 39  $24V$  for Pin 37+38 if not used  $\overline{a}$  optional
- CN2 Connection of motor sensor
- CN3 Pin 41+42 0VDC Pin 43+44 24VDC must be connected
- CN4 Connection to PC or peripheral control terminal
- CN5 pulse/direction interface connected with  $-X3$

Connection of motor phases and supply voltages depends on the size of the drive. Use the manuals!

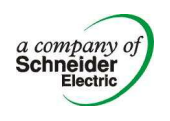

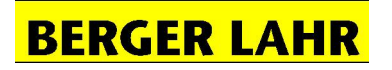

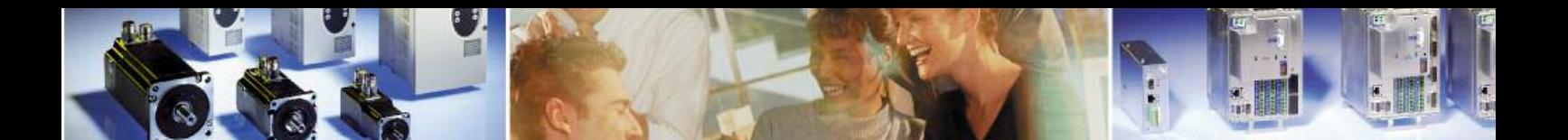

# **Implementation**

#### Twido

Twidosoft, the configuration software tool, provides two impulse generator function blocks. They allow generating a number of pulses with several frequencies.

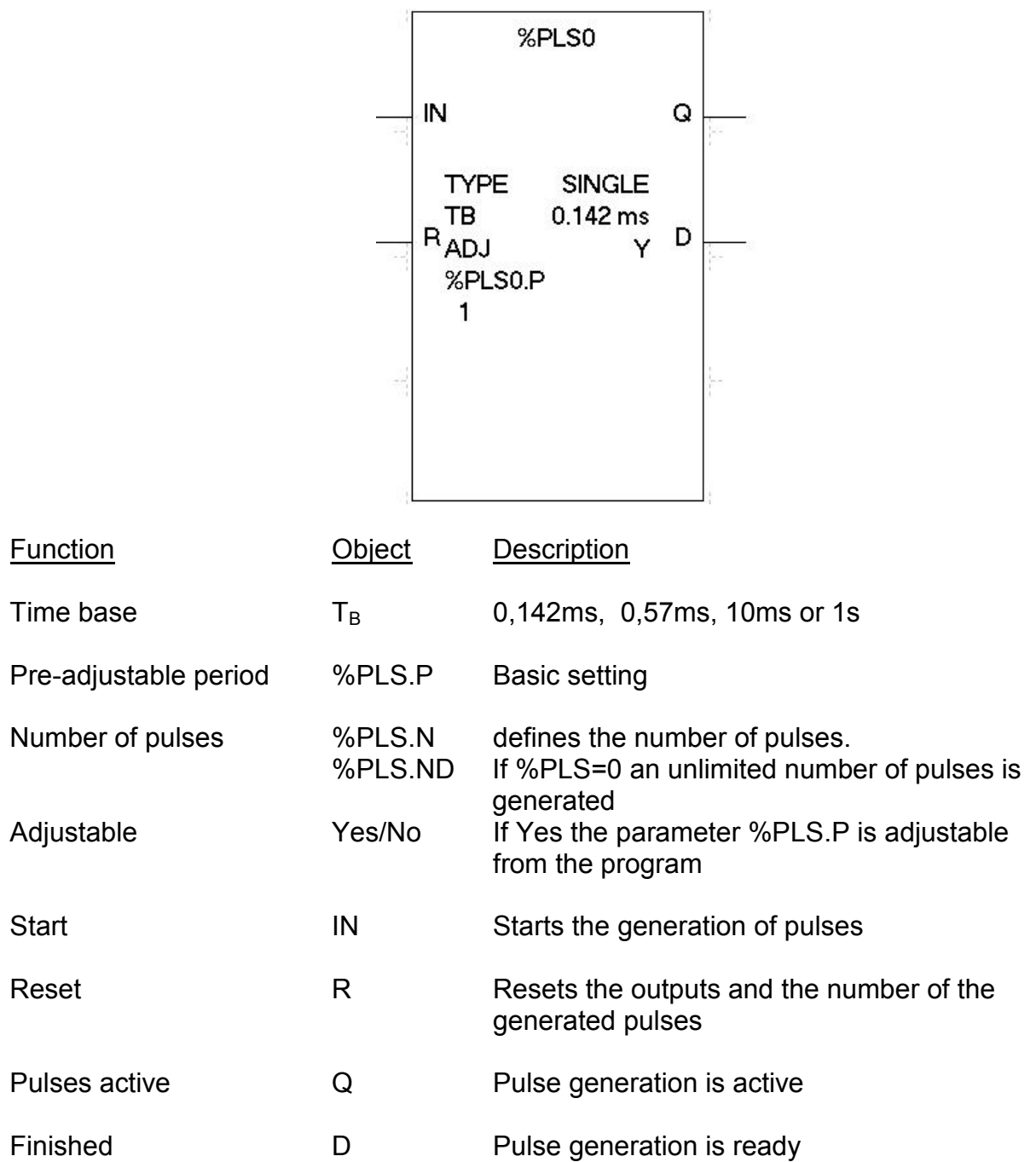

The function block %PLS0 uses the output Q0.0 as a default setting. The relation between  $T_{on}/T_{off}$  is always 50%.

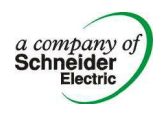

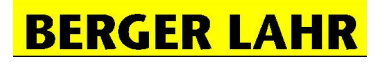

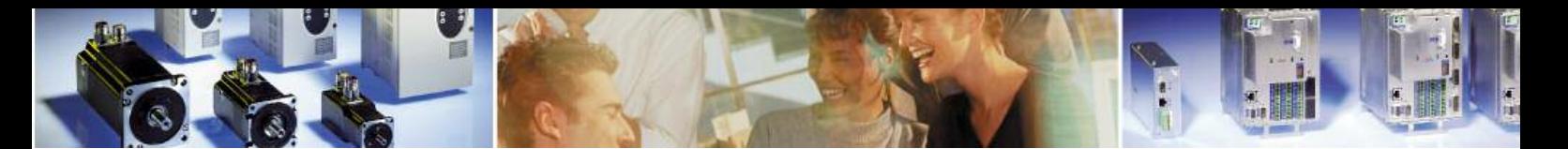

In the most cases it will be helpful to use the smallest Time base.

 $T_B = 0.142$ *ms* 

Then %PLS.P is adjustable between 1 and 255. That leads to the minimum and maximum frequencies:

$$
f_{\min} = \frac{1}{255 \cdot 0.142 \cdot 10^{-3} s} = 27,6 Hz
$$
  

$$
f_{\max} = \frac{1}{1 \cdot 0.142 \cdot 10^{-3} s} = 7042,3 Hz = \frac{1}{0.142 \cdot 10^{-3} s} \cdot \frac{60 s}{\min} = 422.535 \text{ min}^{-1} = 422.535 \frac{Inc}{\min}
$$

The resulting speed on the motor depends also on the adjusted gear factor GF and the internal resolution IR of the drive. The internal resolution is the number of increments for one revolution of the motor. For the LEXIUM05/CPD17 the internal resolution is:

*IR* =131072*Inc*

The resulting speeds are:

*Inc*  $\frac{Inc}{I} \cdot GF$ *IR*  $n_{\text{max}} = \frac{f \max GF}{F}$ 131072 min max $\cdot$  GF  $\quad 422535$ max  $\frac{f \max\cdot GF}{f \min} = \frac{422535 \frac{hc}{m} \cdot m}{4210525}$ 

$$
n = \frac{n_{\text{max}}}{\%PLSO.P}
$$

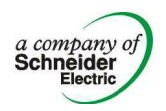

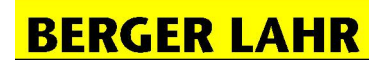

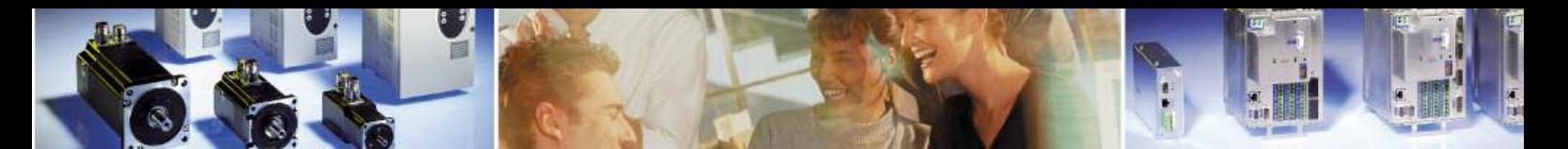

Now an example. The maximum speed should be 6000min<sup>-1</sup>. Then the gear factor is

$$
GF = \frac{n_{\text{max}} \cdot IR}{f \text{ max}} = \frac{6000 \frac{1}{\text{min}} \cdot 131072 \text{Inc}}{422535 \frac{\text{Inc}}{\text{min}}} = 1861,24
$$

and the speed is changeable in the steps as shown in the following diagram.

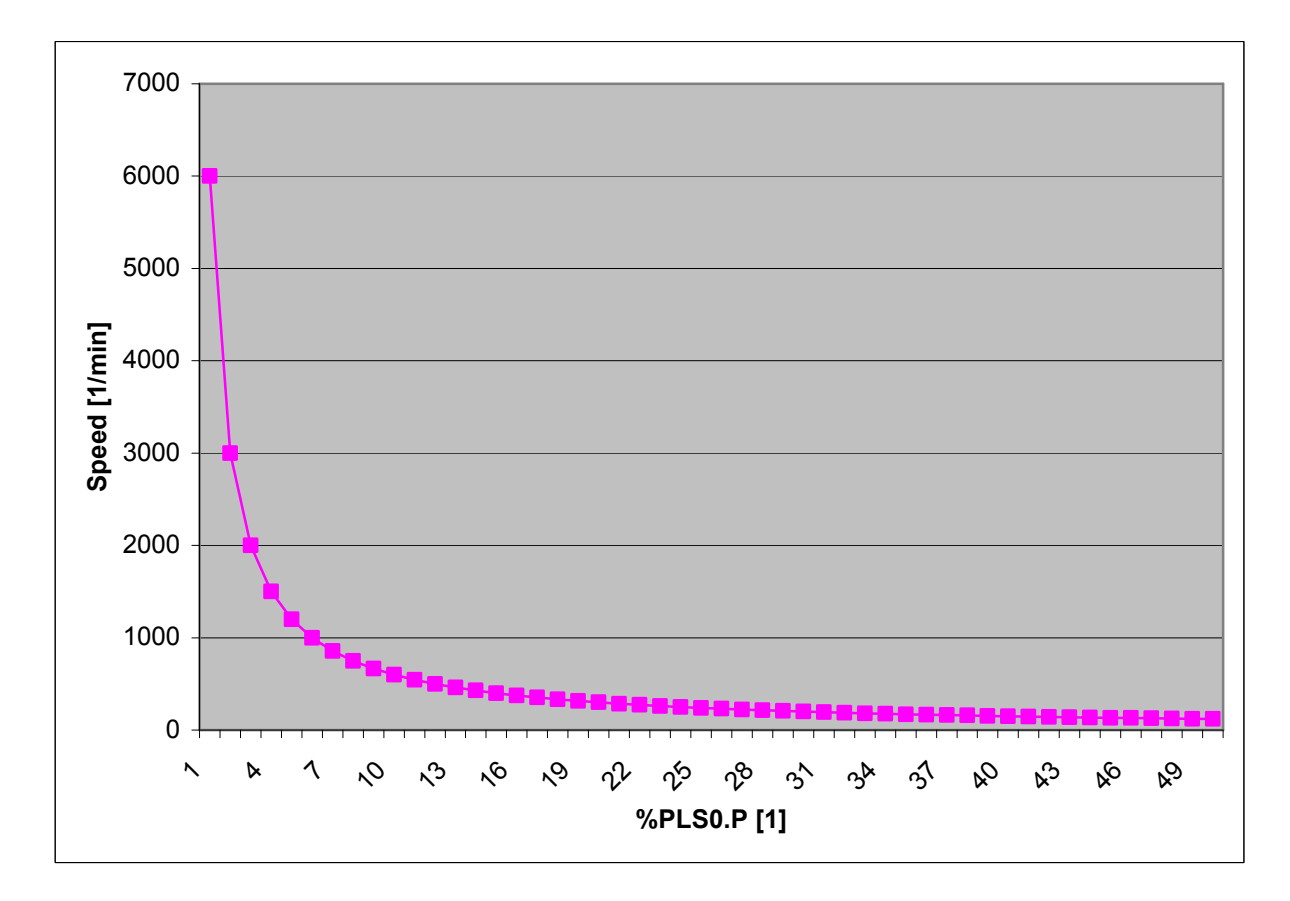

The stroke per revolution of the motor corresponds to

$$
U = \frac{IR}{GF} = \frac{131072Inc}{1861,24} = 70,4Inc
$$

That means if the TWIDO generates 70 Pulses, the motor makes about one resolution.

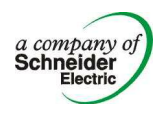

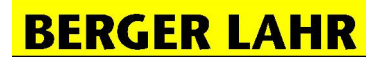

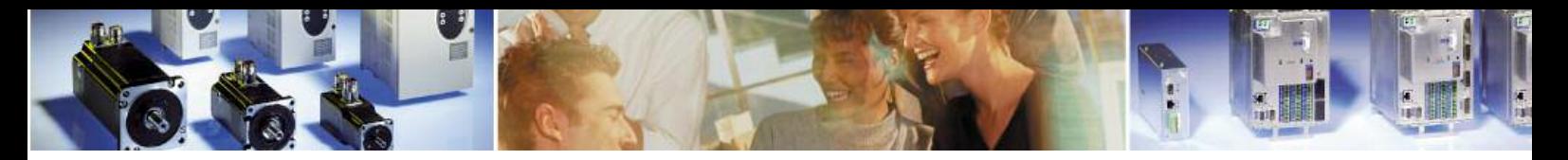

The software is quite easy. Here is an example:

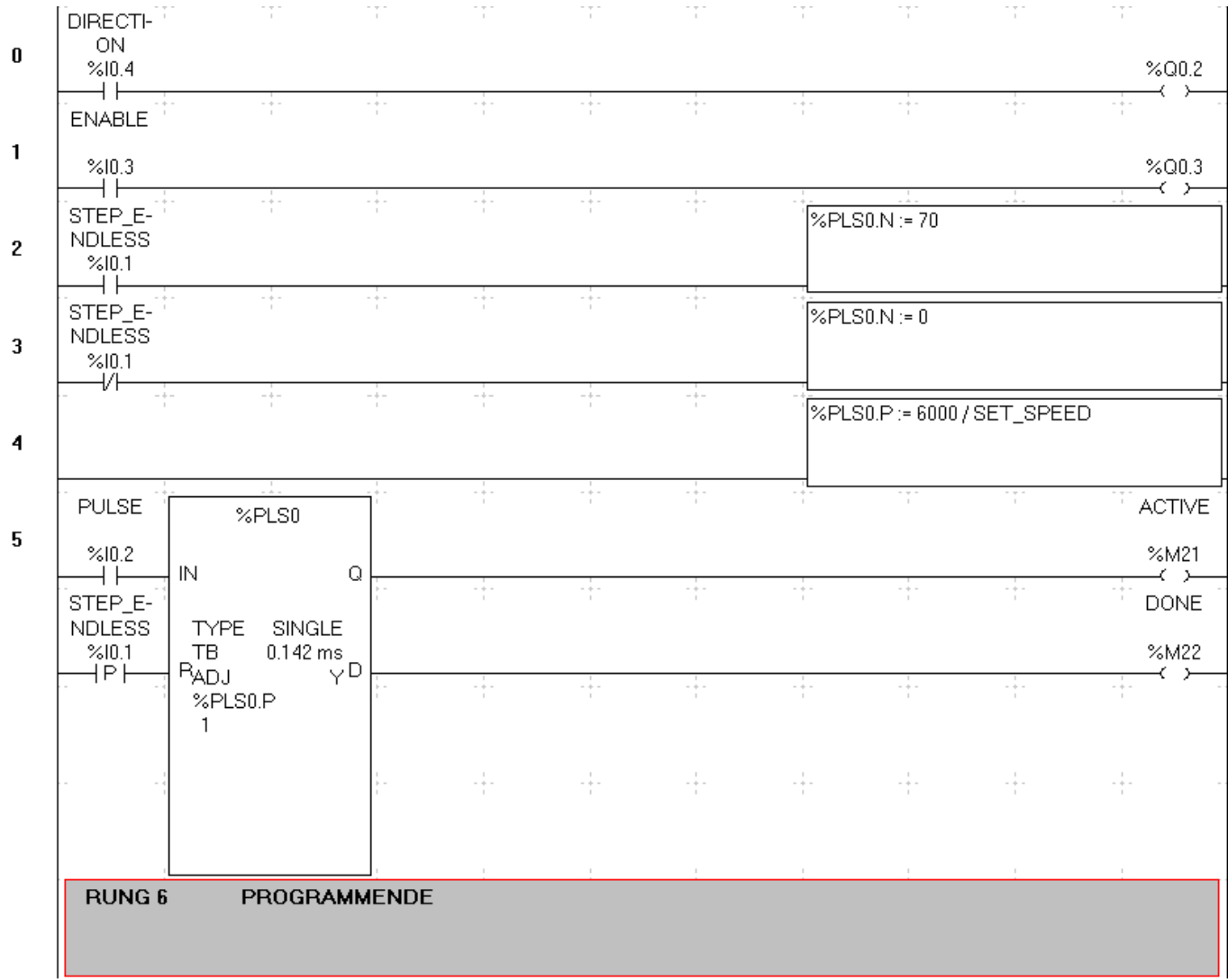

- Input 0.1 changes between step mode and continuous mode. If %I0.1 is true and a positive flag on %I0.2 TWIDO generates 70 pulses and the motor makes about one revolution. If %I0.1 is false and a positive flag on %I0.2 TWIDO generates an endless number of pulses and the motor is turning continuously. Input 0.2 a positive flag on %I0.2 starts the generation of pulses.
- Input 0.3 enables the drive
- Input 0.4 switches the direction of the motor
- %MW10 SET SPEED is the set value of speed. Here it is changeable in the animation table.

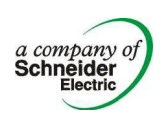

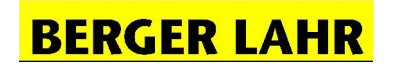

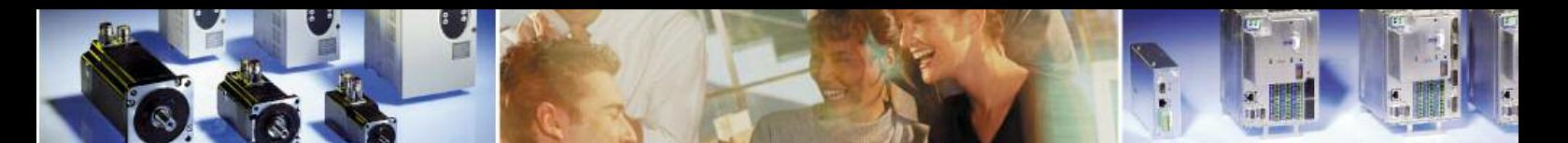

### LEXIUM05/CPD 17

The commissioning of the drive is also very simple. With the first time of switch on the power supply of the drive with the connected motor, the drives reads automatically the motor data from the hyperface sensor (motor sensor).

Then it is necessary to do the "First set up" via the integrated HMI.

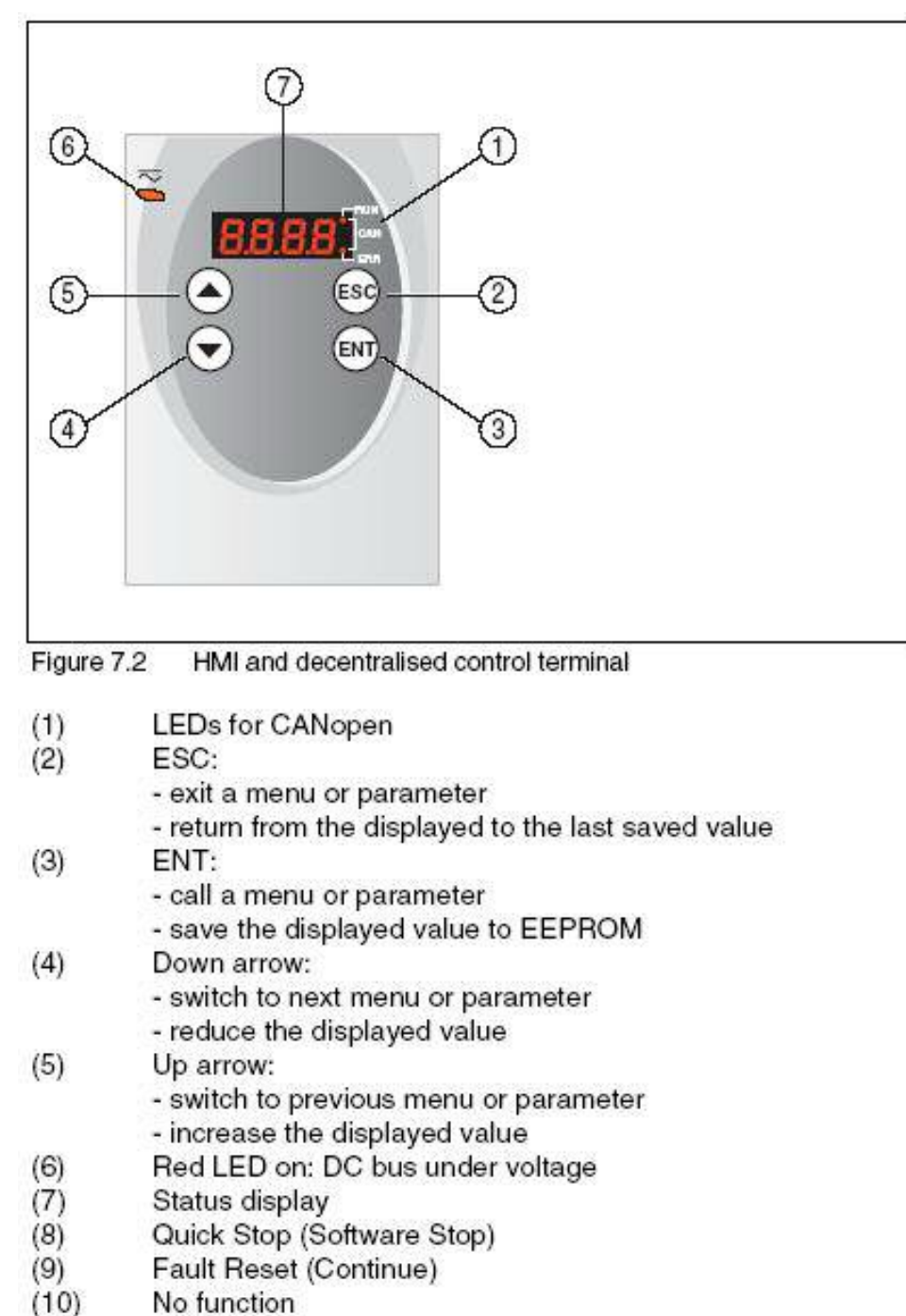

2 LEDs show the status of the CANopen state machine as per the CANopen standard DR 303-3.

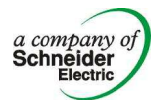

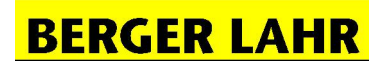

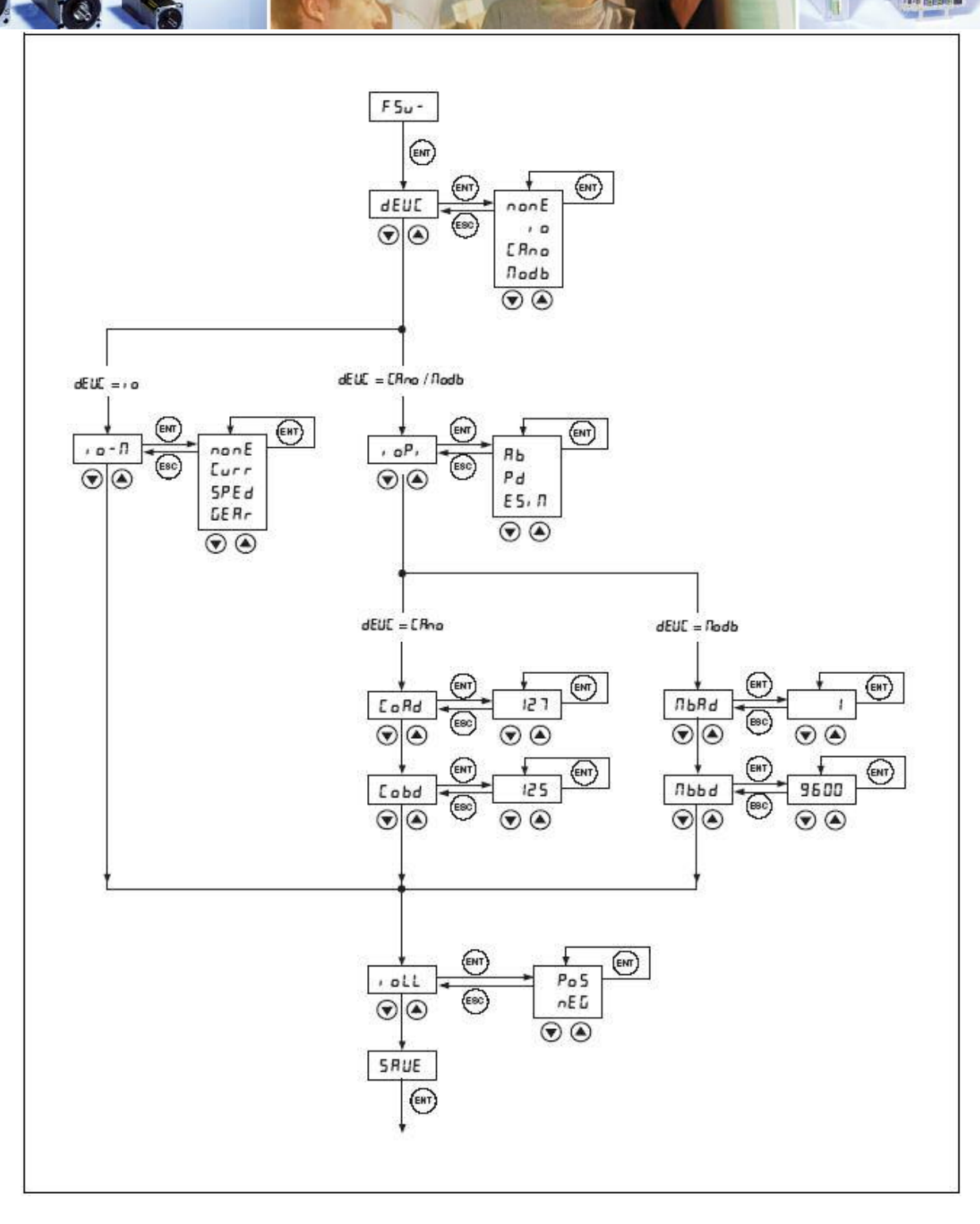

The device control mode (dEUC) is IO-mode, and the IO-mode is electronic gear (GEAr). With the parameter IO Logical level it is possible to adjust a positive or negative logic. After the saving of the parameters the drive must be switched off and on again.

Only two parameters more must be adjusted, the configuration of the pulse/direction interface and the gear factor. That could be done via the HMI or with Powersuite, a comfortable programming tool.

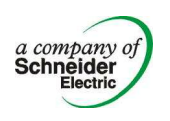

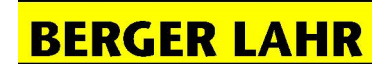

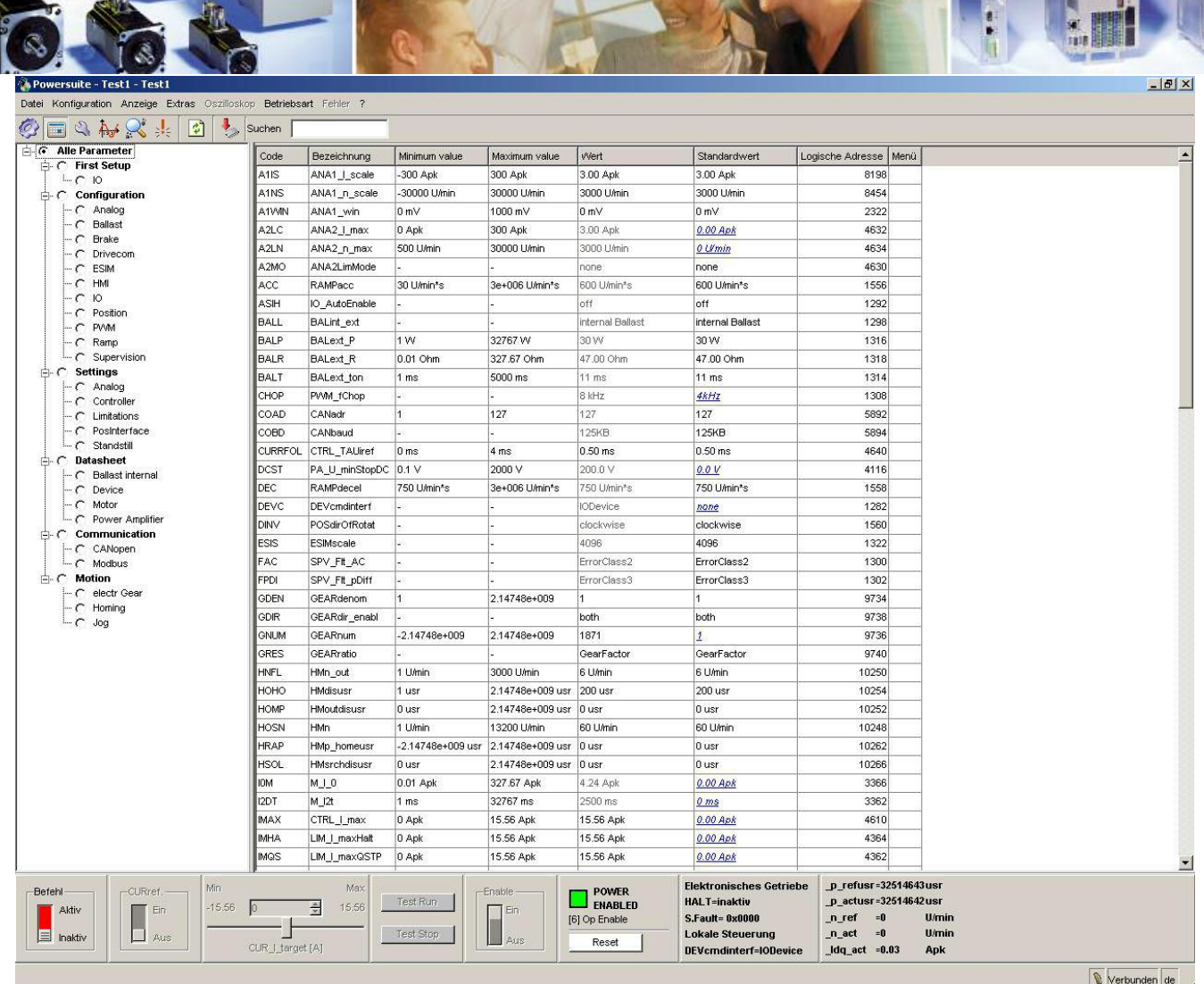

Designed 07.06.2005 by

Patrick Friedmann **Berger Lahr GmbH** *Customer Support Center - Technical Support* Gewerbestraße 9 D-77749 Hohberg-Niederschopfheim. Tel.: +49 7808 / 943-235 Fax: +49 7808 / 946-58 235 E-Mail: mailto:patrick.friedmann@berger-lahr.com

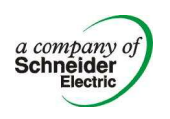

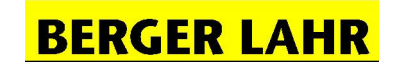